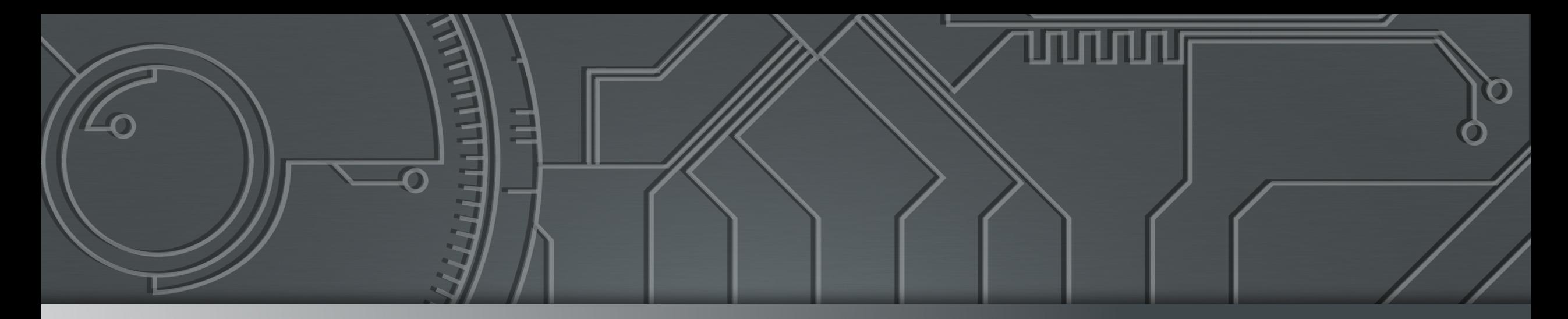

# nic.br cgi.br **Cert bor**

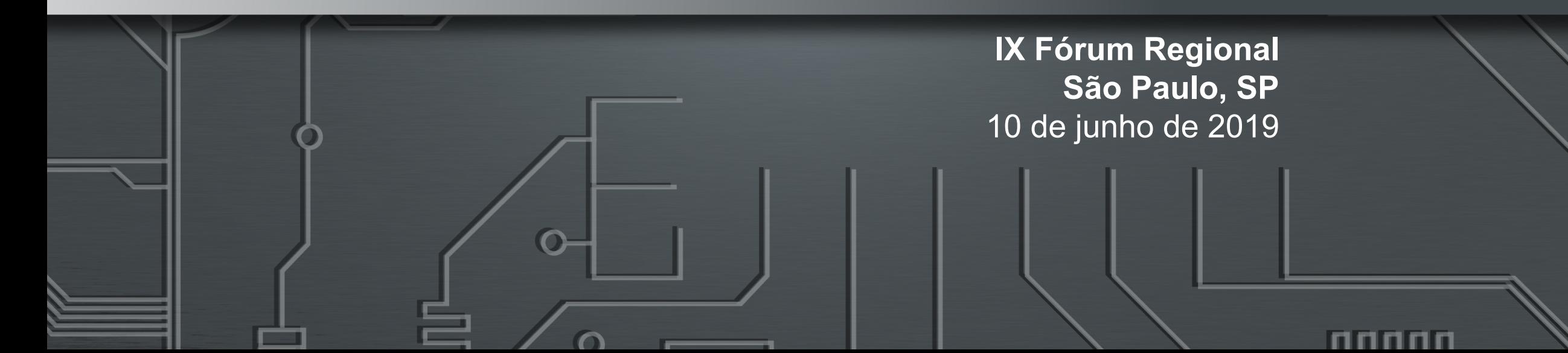

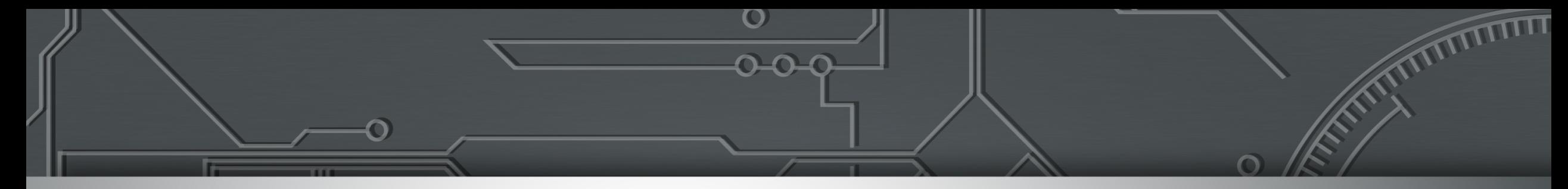

## **Boas Práticas de Segurança para Sistemas Autônomos**

**Cristine Hoepers, D.Sc. Gerente Geral cristine@cert.br**

#### **Klaus Steding-Jessen, D.Sc.**

**Gerente Técnico jessen@cert.br**

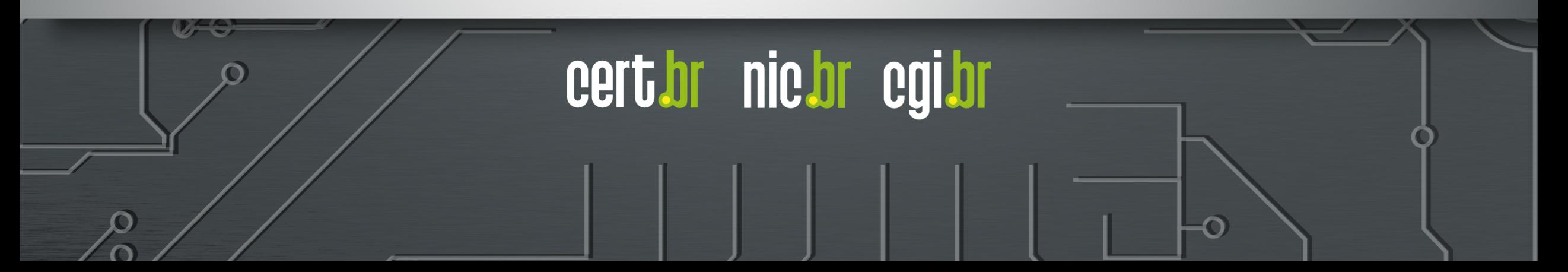

## CERT.br: **Estrutura e Serviços**

#### **Serviços:**

#### **Tratamento de Incidentes**

- Ponto de contato nacional para notificação de incidentes
- Atua facilitando o processo de resposta a incidentes das várias organizações
- Trabalha em colaboração com outras entidades
- Coleta e dissemina informações sobre ameaças e tendências de ataques
- Auxilia novos CSIRTs (Grupos de Tratamento de Incidentes de Segurança) a estabelecerem suas atividades

#### **Treinamento em Gestão de Incidentes**

#### **Boas Práticas e Materiais de Conscientização**

- Administradores de redes e sistemas
- Usuários finais, crianças e pais/educadores

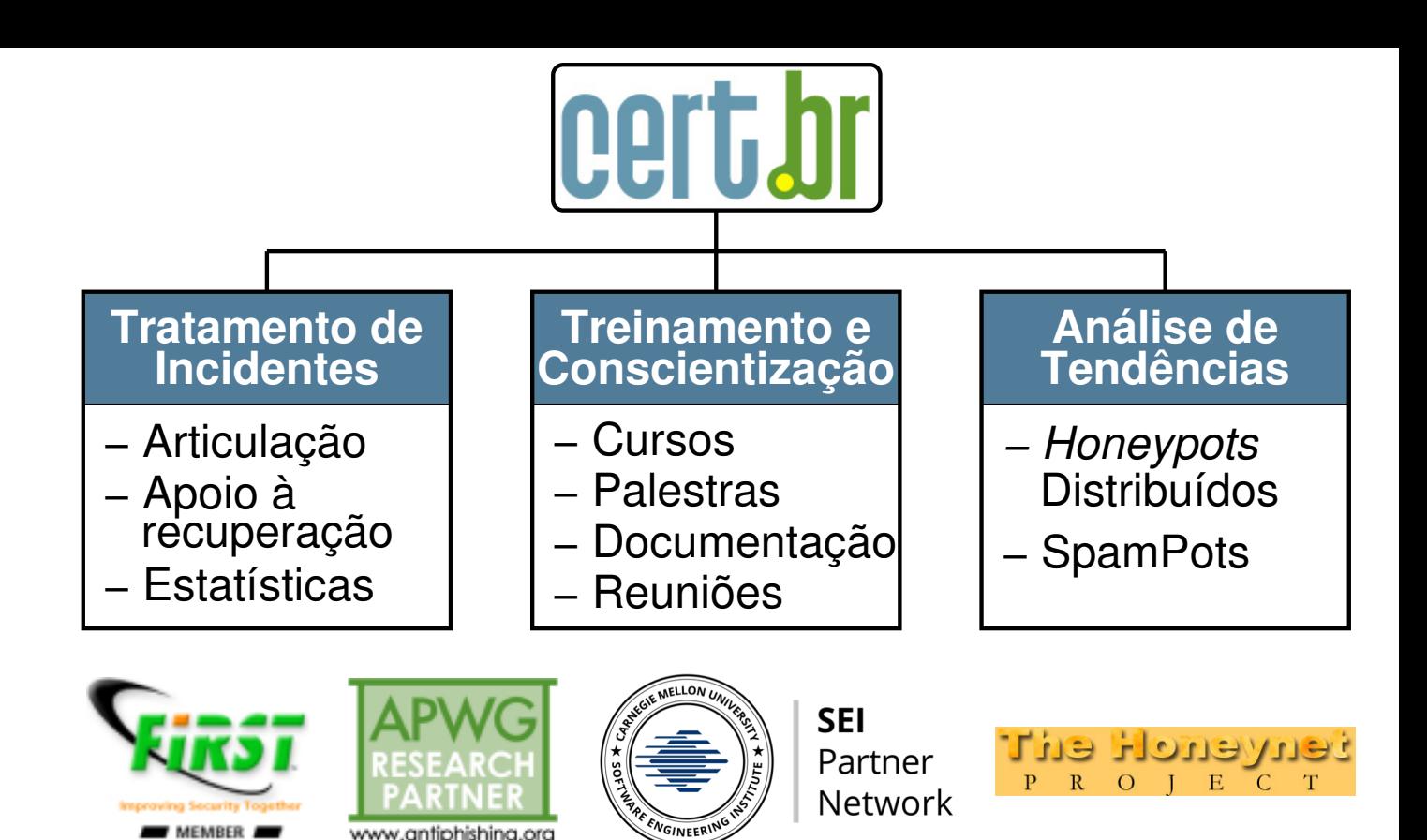

#### **Criação:**

**Agosto/1996**: o relatório "Rumo à Criação de uma Coordenadoria de Segurança de Redes na Internet Brasil" é publicado pelo CGI.br<sup>1</sup>

**June/1997**: o CGI.br cria o CERT.br (à época chamado NBSO – *NIC BR Security Office*), com base nas recomendações do relatório, como um grupo com responsabilidade nacional2

1 <https://www.nic.br/grupo/historico-gts.htm> 2<https://www.nic.br/pagina/gts/157>

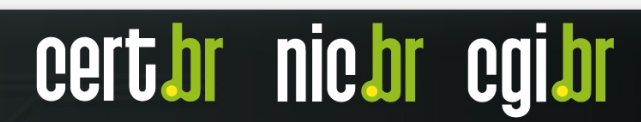

### Incidentes Reportados para o CERT.br: **Total e DDoS de 1999 a 2018**

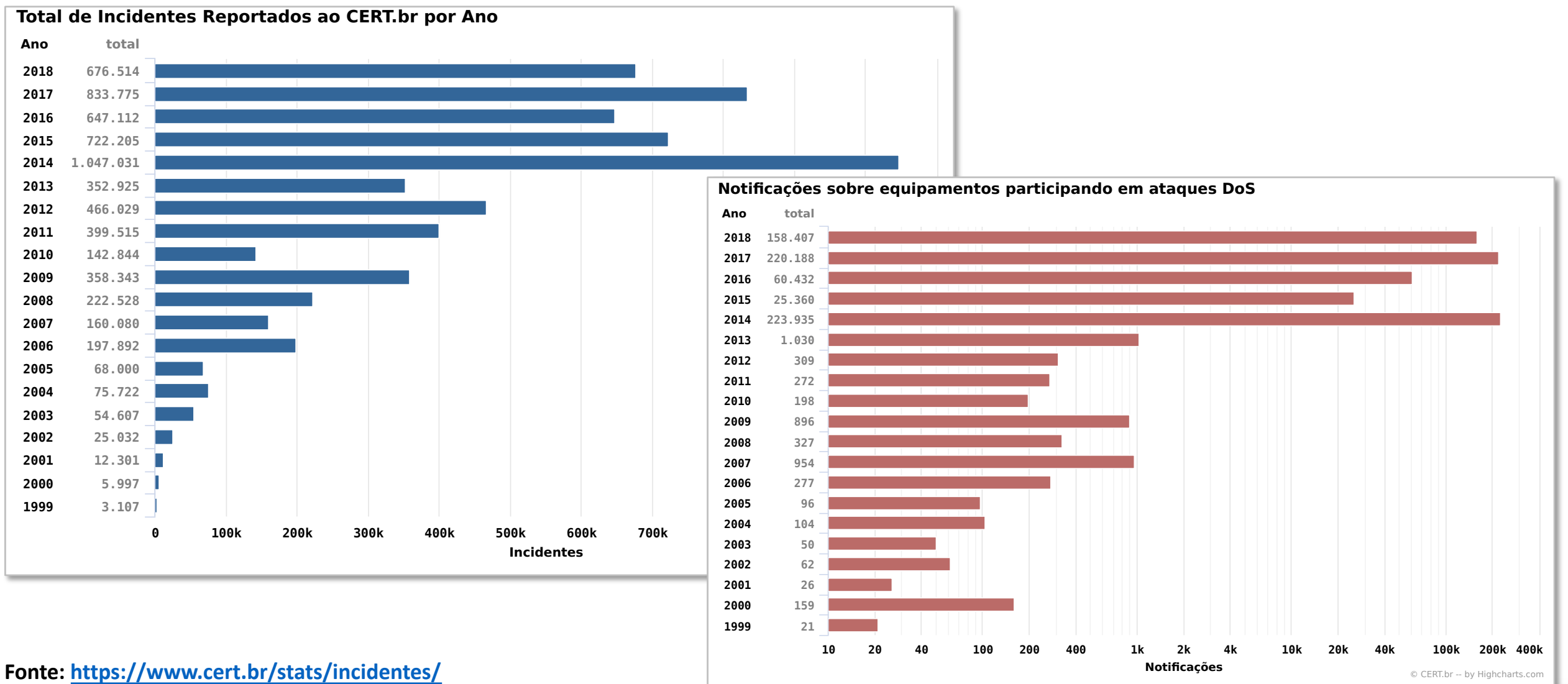

nic.br cert

### Incidentes Reportados para o CERT.br : Detalhes sobre os tipos de incidentes vistos em 2018

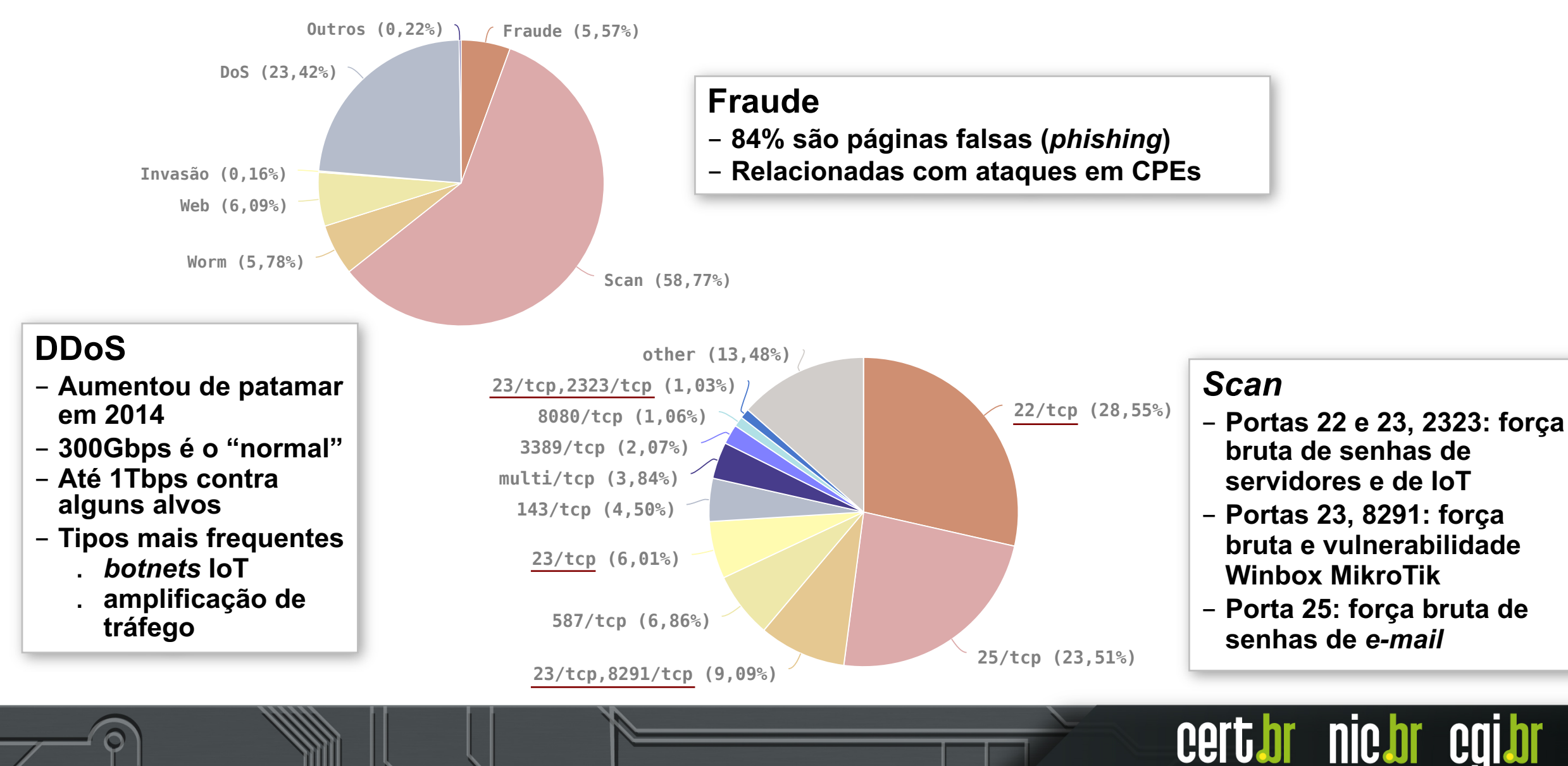

## Ataques à Infraestrutura dos ASNs: **Comprometimento de Elementos de Rede**

#### **Invasão de CPEs** (roteadores domésticos) **para trocar o DNS**

Invadidos

- via força bruta de senhas (geralmente via telnet)
- explorando vulnerabilidades
- via ataques CSRF, através de *iFrames* com *JavaScripts* maliciosos
	- Colocados em *sites* legítimos comprometidos pelos fraudadores
- Objetivos dos Ataques
	- **alterar a configuração de DNS para que consultem servidores sob controle dos atacantes**
	- servidores DNS maliciosos hospedados em serviços de hosting/cloud

#### **Invasão de Roteadores para Sequestro de Rota BGP**

- atacantes comprometem roteadores de borda de pequenos provedores
	- via força bruta de senhas (geralmente via telnet)
- anunciam prefixos de rede mais específicos da instituição vítima (em geral /24)
	- "*peers*" do provedor comprometido vão aprendendo a nova rota
	- clientes das redes que aprenderam a nova rota passam a ser roteados para o local errado
- início em março de 2017 e ainda está ocorrendo

## Ataques à Infraestrutura dos ASNs: **Roteadores e CPEs MikroTik Abusados de Vários Modos**

#### **Força Bruta de Senhas**

Muito comum em ataques para

- sequestro de rotas BGP
- mudar DNS dos CPEs

Muito usado por

- *botnets* para envio de spam
- *cryptominers*

#### **Exploração de Vulnerabilidades**

- em geral vulnerabilidade do Winbox
- muito usada por *botnets* e *cryptominers*

#### *Botnets* **MikroTik para envio de** *spam*

Abuso de *Proxies* Abertos

- *proxies* SOCKS são habilitados por invasores ou por *malware*
- porta usual é a 4145/TCP

Envio de *e-mail* via *SSH Port Forwarding*

- obtém as credenciais via força bruta de senhas
- *port forwarding* funciona mesmo se explicitamente desligado
	- *bug* já foi reportado para a MikroTik e para o CERT.LV

#### IPs com MikroTik notificados pelo CERT.br:

- *Coinhive*: 161.848 IPs
- SOCKS 4145/TCP: 2019-03: ASNs: 764 IPs: 4048

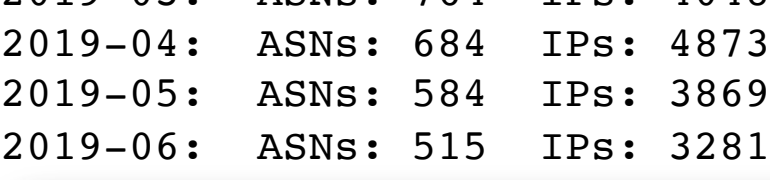

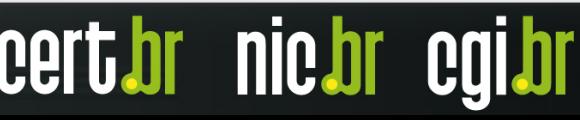

## Abuso de MikroTik: **Varreduras Contra os** *Honeypots* **e** *Payload* **do** *Exploit*

Varreduras por Winbox (8291/TCP) nos *honeypots*

- praticamente inexistentes até o dia 23/mar/2018
- atingiram um pico no dia 29 de março
- tem se mantido constantes em valores significativos

Recomendações:

- *hardening*
- manter RouterOS sempre na última versão Long-term

Referências:

<https://blog.mikrotik.com/security/winbox-vulnerability.html> <https://cve.mitre.org/cgi-bin/cvename.cgi?name=CVE-2018-14847>

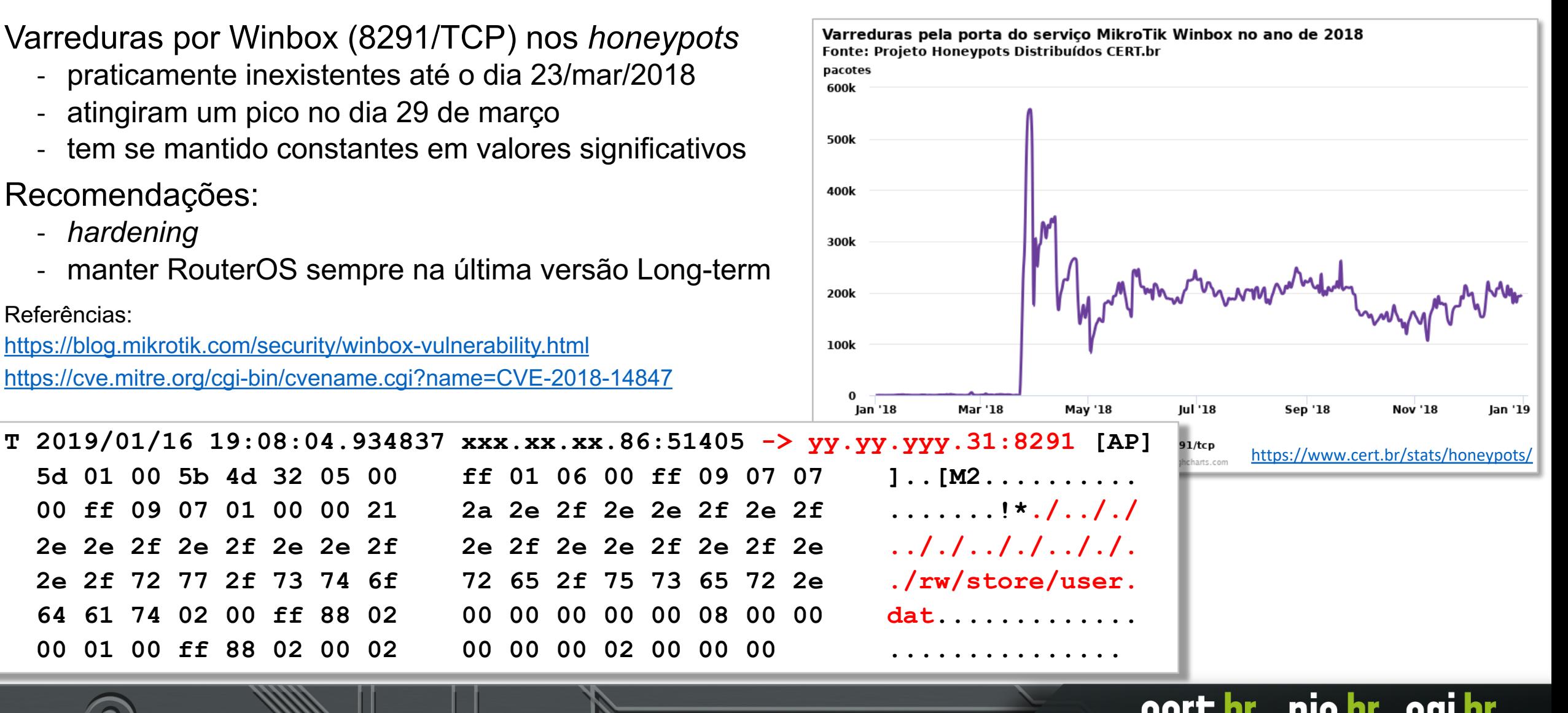

## Servidores DNS Maliciosos Usados nos CPEs Invadidos: **Fornecem Respostas Autoritativas Erradas**

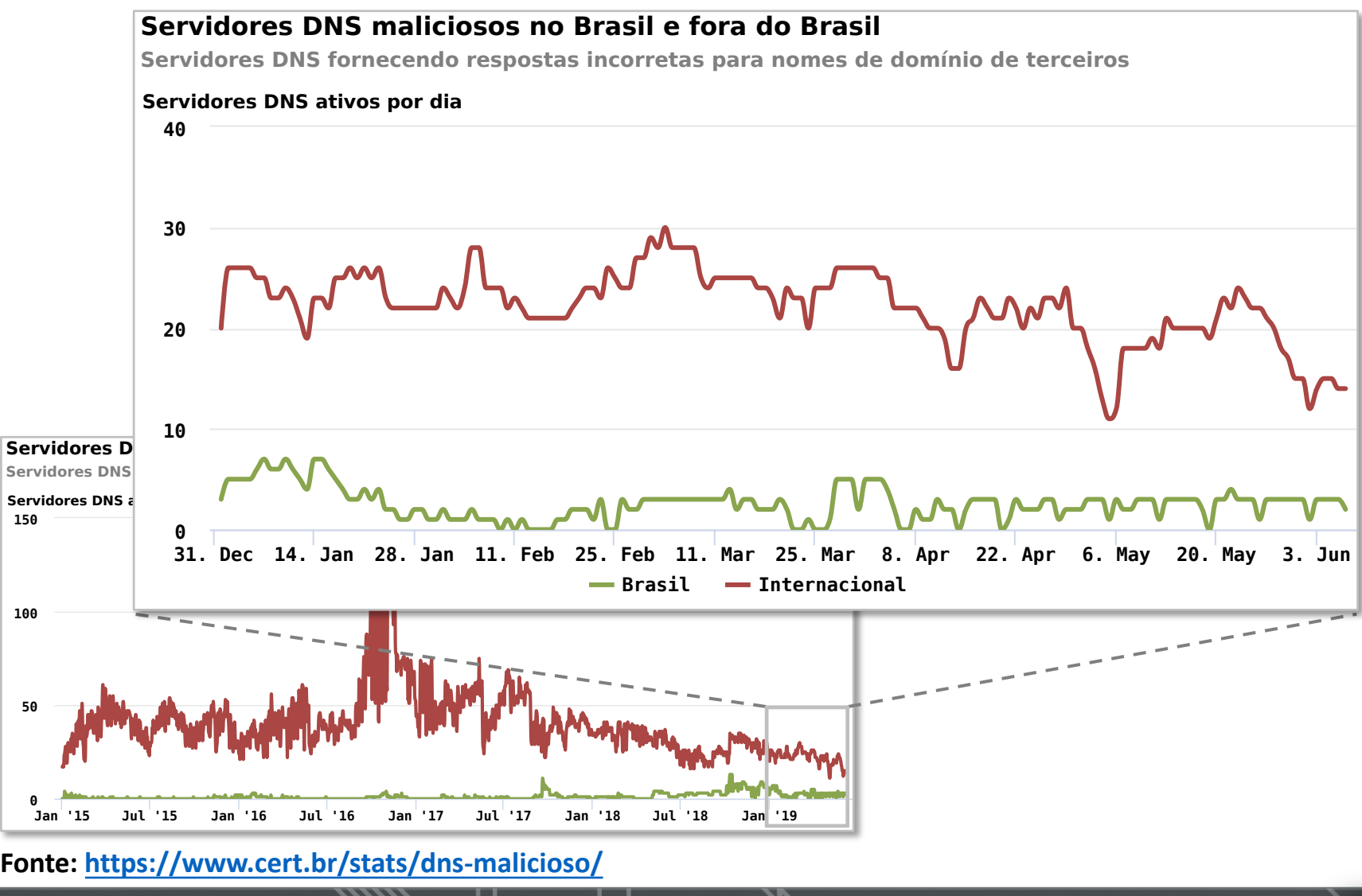

**Semântica é importante ao reportar incidentes ou pedir takedown!**

- **Isto não é um DNS invadido**
- **Isto não é envenenamento (***cache poisoning***)**
- **Isto não é sequestro de domínio (***domain hijacking***)**

**Isto é um servidor DNS malicioso (***rogue***) sendo usado para sequestro de DNS (***DNS hijacking***)**

- **autoritativo para os domínios das vítimas**
- **recursivo aberto respondendo ao restante das consultas**

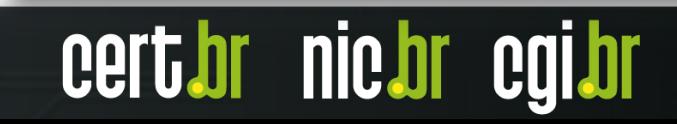

#### *Payload* em um *Honeypot*: **Exploração de Vulnerabilidade p/ Alteração de DNS**

- **T 2018/12/01 00:13:02.742932 35.205.103.100:43542 -> xxx.xxx.xxx.58:80 [AP] GET /dnscfg.cgi?dnsPrimary=195.128.126.170&dnsSecondary=139.60.162.180&dnsDynamic=0&dnsRefresh=1 HTTP/1.1..Host: xxx.xxx.xxx.58..User-Agent: curl/7.52.1..Accept: \*/\*....**
- **T 2018/12/01 03:52:37.438432 35.236.45.29:36632 -> xxx.xxx.xxx.60:80 [AP] GET /dnscfg.cgi?dnsPrimary=195.128.126.170&dnsSecondary=139.60.162.180&dnsDynamic=0&dnsRefresh=1 HTTP/1.1..Host: xxx.xxx.xxx.60..User-Agent: curl/7.52.1..Accept: \*/\*....**
- **T 2018/12/01 06:48:30.245365 35.203.18.219:35968 -> xxx.xxx.xxx.61:80 [AP] GET /dnscfg.cgi?dnsPrimary=195.128.126.170&dnsSecondary=139.60.162.180&dnsDynamic=0&dnsRefresh=1 HTTP/1.1..Host: xxx.xxx.xxx.61..User-Agent: curl/7.52.1..Accept: \*/\*....**
- **T 2018/12/01 06:56:54.171910 35.203.18.219:57706 -> xxx.xxx.xxx.56:80 [AP] GET /dnscfg.cgi?dnsPrimary=195.128.126.170&dnsSecondary=139.60.162.180&dnsDynamic=0&dnsRefresh=1 HTTP/1.1..Host: xxx.xxx.xxx.56..User-Agent: curl/7.52.1..Accept: \*/\*....**
- **T 2018/12/01 06:57:48.285789 35.203.18.219:35304 -> xxx.xxx.xxx.62:80 [AP] GET /dnscfg.cgi?dnsPrimary=195.128.126.170&dnsSecondary=139.60.162.180&dnsDynamic=0&dnsRefresh=1 HTTP/1.1..Host: xxx.xxx.xxx.62..User-Agent: curl/7.52.1..Accept: \*/\*....**
- **T 2018/12/01 08:17:57.210273 35.242.154.70:48598 -> xxx.xxx.xxx.57:80 [AP] GET /dnscfg.cgi?dnsPrimary=195.128.126.170&dnsSecondary=139.60.162.180&dnsDynamic=0&dnsRefresh=1 HTTP/1.1..Host: xxx.xxx.xxx.57..User-Agent: curl/7.52.1..Accept: \*/\*....**
- **T 2018/12/01 09:49:52.610024 35.242.154.70:40022 -> xxx.xxx.xxx.60:80 [AP] GET /dnscfg.cgi?dnsPrimary=195.128.126.170&dnsSecondary=139.60.162.180&dnsDynamic=0&dnsRefresh=1 HTTP/1.1..Host: xxx.xxx.xxx.60..User-Agent: curl/7.52.1..Accept: \*/\*....**

## Detecção via *NetFlow*: **Acessos a Servidores DNS Maliciosos**

- Sugestão de consulta *NetFlow*
	- protocolo UDP porta destino 53 (DNS)
	- origem no bloco de clientes
	- cujo destino **não** seja
		- o seu recursivo
		- os servidores do Google

**\$ nfdump -R /var/log/flows/2017/12/06 'proto udp and dst port 53 and src net xx.xx.xx.xx/nn and not (dst host 8.8.4.4 or dst host 8.8.8.8 or dst host <seu-recursivo>)'**

## Ataques DDoS com Amplificação: **Relembrando como Funcionam**

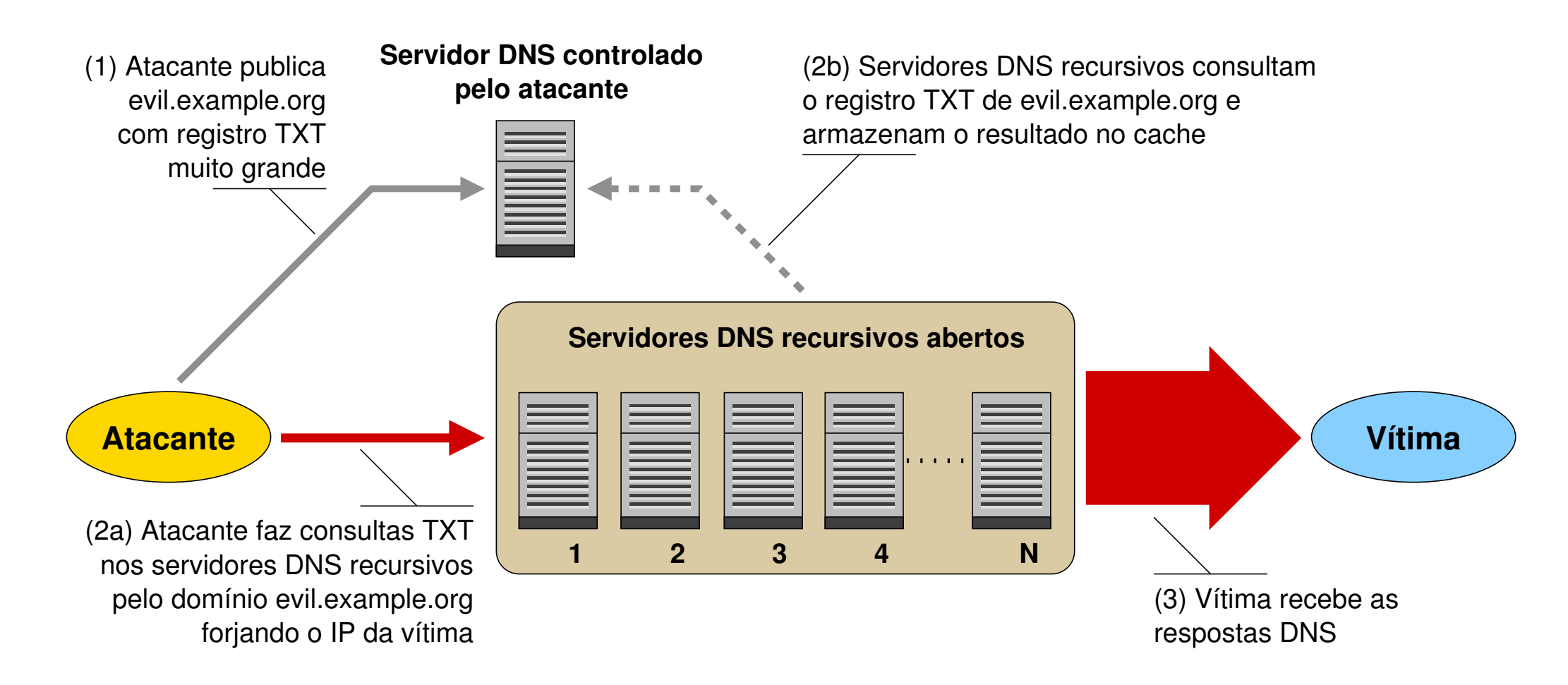

nic.br

**Certibr** 

**Fonte: Recomendações para Evitar o Abuso de Servidores DNS Recursivos Abertos <https://bcp.nic.br/dns-recursivo>**

## Ataques DDoS com Amplificação: **Fatores de Amplificação**

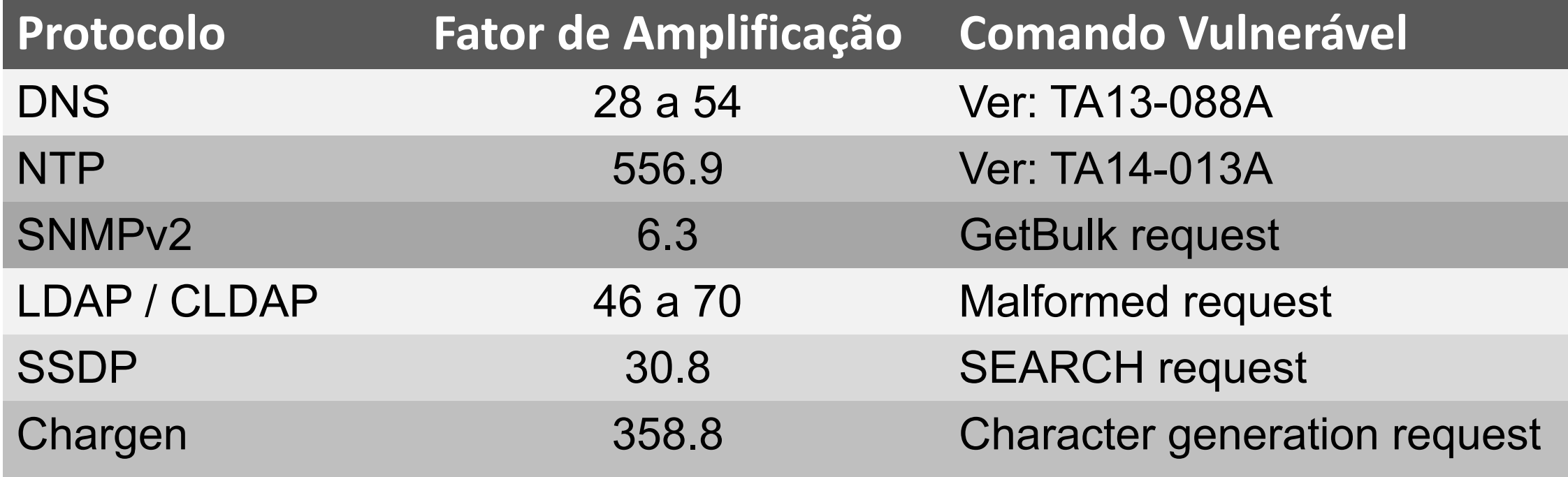

cert.br nic.br cgi.br

**Fonte:<https://www.us-cert.gov/ncas/alerts/TA14-017A>**

## Dispositivos / Serviços que Permitem Amplificação: **Total de ASNs e IPs Brasileiros Notificados pelo CERT.br**

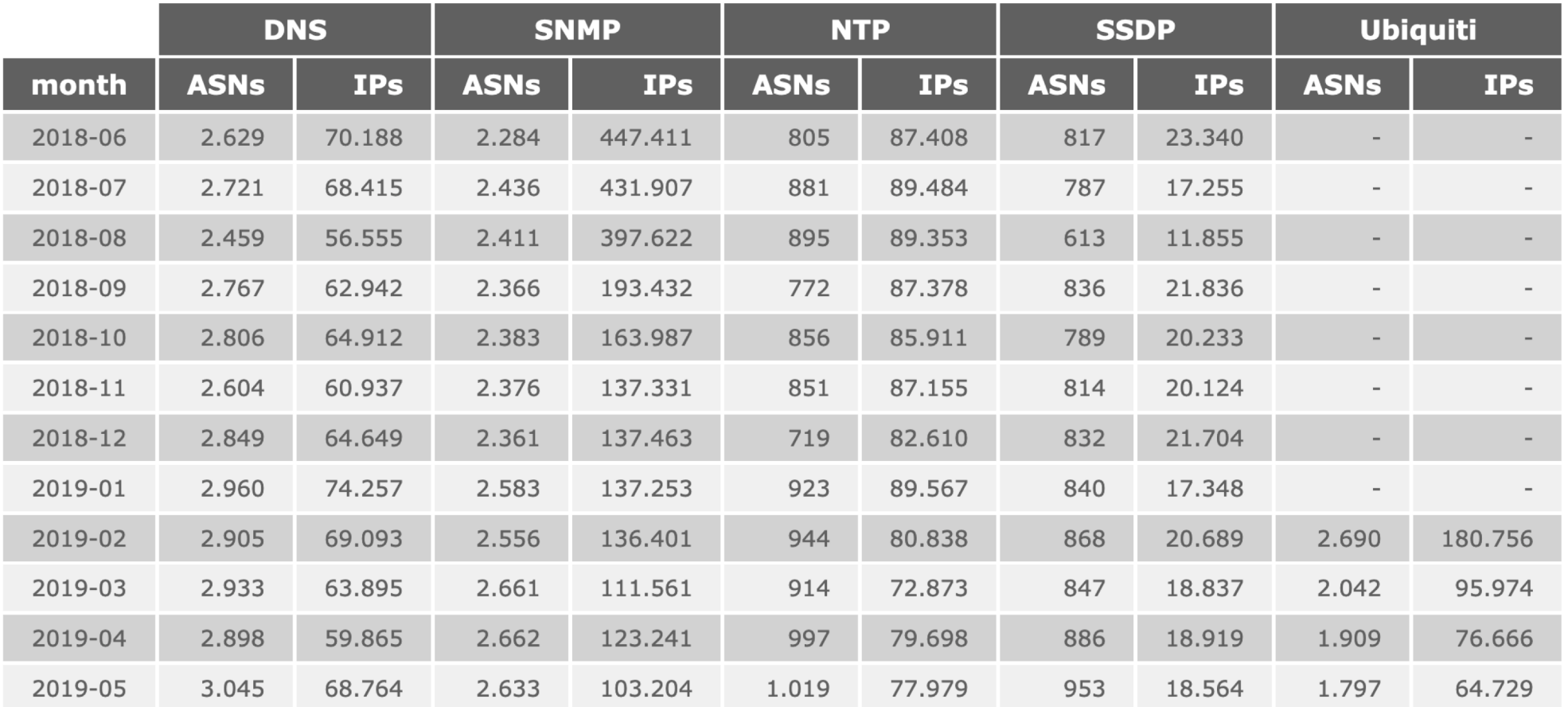

nic.br

cert.br

Obs.: Notificações realizadas após confirmar dados do ShadowServer sobre amplificadores no Brasil **<http://blog.shadowserver.org/2014/03/28/the-scannings-will-continue-until-the-internet-improves/>**

**Dados disponíveis em:<https://www.cert.br/stats/amplificadores/>**

#### Detecção via *NetFlow:* **Ataques DDoS com Amplificação Saindo da sua Rede**

**Consulta para detecção de grandes geradores de tráfego ("***top-talkers***")**

```
$ nfdump -R /var/log/flows/2017/12/07 -s srcip/bytes -L 10G -n 10 
'src net xx.xx.xx.xx/nn and not dst net xx.xx.xx.xx/nn and not ip in 
[ @include servers.txt ]'
```
#### **Top 10 Src IP Addr ordered by bytes:**

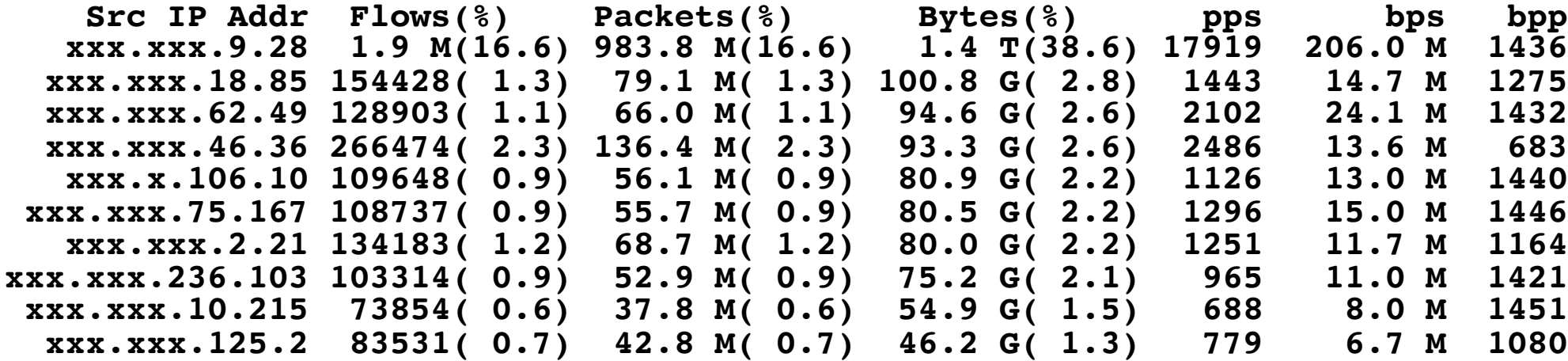

**Summary: total flows: 11587182, total bytes: 3657941800960, total packets: 5932637184, avg bps: 533034287, avg pps: 108062, avg bpp: 616 Time window: 2017-12-07 00:00:00 - 2017-12-07 15:14:59 Total flows processed: 41883344, Blocks skipped: 0, Bytes read: 2687644604 Sys: 16.990s flows/second: 2465146.9 Wall: 16.975s flows/second: 2467332.3**

**nic.or** 

#### Detecção via *NetFlow:* **Ataques DDoS com Amplificação Saindo da sua Rede**

Consulta *NetFlow* para detectar tráfego LDAP amplificado

- origem com porta LDAP (389/UDP)
- *bytes*/pacote > 1000
- tráfego agregado por
	- protocolo, IP de origem, porta de origem

**\$ nfdump -R /var/log/flows/2017/12/06 -A proto,srcip,srcport 'src net xx.xx.xx.xx/nn and not dst net xx.xx.xx.xx/nn and proto udp and bpp > 1000 and src port 389'**

**Aggregated flows 1**

**Date first seen Duration Proto Src IP Addr:Port Dst IP Addr:Port Packets Bytes Flows 2017-12-06 00:00:04.368 86394.930 UDP <ip-LDAP>:389 -> 0.0.0.0:0 4.7 M 7.1 G 9121**

**Summary: total flows: 9121, total bytes: 7107660800, total packets: 4669952, avg bps: 658155, avg pps: 54, avg bpp: 1521**

**Time window: 2017-12-06 00:00:00 - 2017-12-06 23:59:59 Total flows processed: 77280421, Blocks skipped: 0, Bytes read: 4958493112 Sys: 29.131s flows/second: 2652796.7 Wall: 36.507s flows/second: 2116808.0**

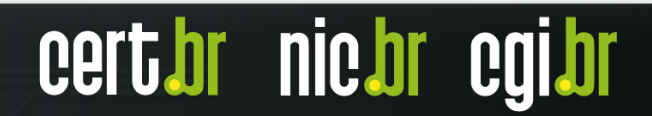

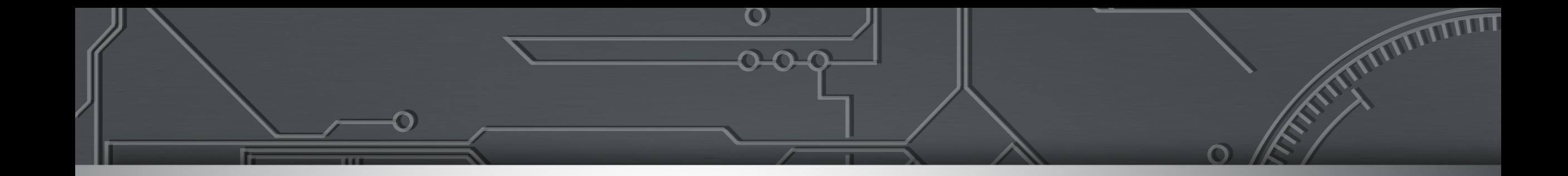

## **Recomendações**

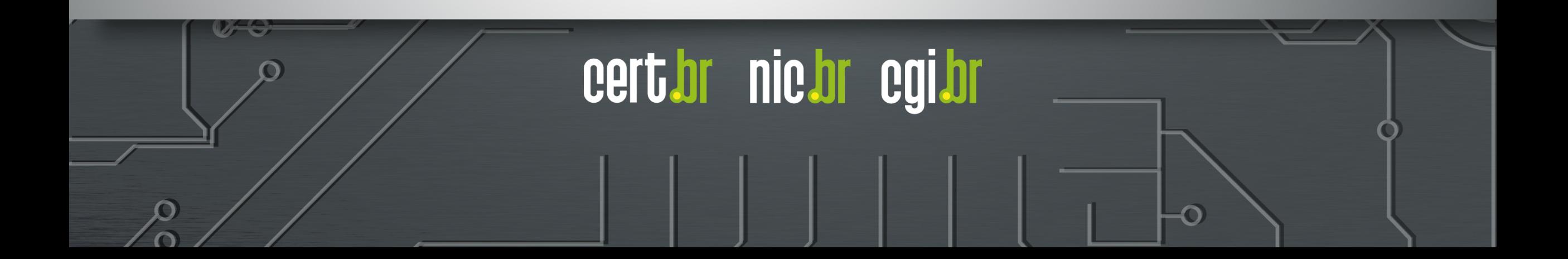

## **Recomendações**

#### **Fazer** *hardening* **de roteadores e elementos de rede**

- atualização de firmware
- senhas fortes e acesso via chaves SSH
	- desabilitar telnet, ftp e outros acessos sem criptografia ou autenticação
- rede de gerência
- desativar serviços desnecessários/não utilizados

#### **Reduzir ataques DDoS saindo de sua rede**

**[www.lacnog.net/docs/lac-bcop-1](http://www.lacnog.net/docs/lac-bcop-1) -- [www.m3aawg.org/CPESecurityBP](http://www.m3aawg.org/CPESecurityBP)**

- implementar antispoofing (BCP 38)
- detectar ataques saindo de sua rede
- configurar os CPEs para
	- não ter serviços abertos, não ter senha padrão, etc

**Para** *hardening* **e aquisição de CPEs consultar a BCOP Conjunta LACNOG e M3AAWG:**

#### **Ativar** *netflows*

- ótimas opções de *software* livre
	- nfdump <https://github.com/phaag/nfdump>
	- SiLK <https://tools.netsa.cert.org/silk/>

<https://bcp.nic.br/i+seg/>

- usos reativos e pró-ativos
	- como consultas DNS para servidores maliciosos

#### **Receber e tratar notificações, que são enviadas para:**

- e-mail do contato abuse-c do ASN no serviço whois
- e-mail de abuse ou do grupo de tratamento de incidentes

## *NetFlows*: **Referências**

RFC 7011 / STD 77: *Specification of the IP Flow Information Export (IPFIX) Protocol for the Exchange of Flow Information*

- <https://tools.ietf.org/html/rfc7011>
- *NetFlow version 9*
	- <https://www.cisco.com/c/en/us/products/ios-nx-os-software/netflow-version-9/>

NFDUMP

- <https://github.com/phaag/nfdump>
- *Mikrotik Traffic Flow*
	- [https://wiki.mikrotik.com/wiki/Manual:IP/Traffic\\_Flow](https://wiki.mikrotik.com/wiki/Manual:IP/Traffic_Flow)
- *Juniper Flow Monitoring*
	- [https://www.juniper.net/documentation/en\\_US/junos/information-products/pathway-pages/services-interfaces/flow](https://www.juniper.net/documentation/en_US/junos/information-products/pathway-pages/services-interfaces/flow-monitoring.html)monitoring.html

cert brind brind

- Uso de *Flows* no Tratamento de Incidentes da Unicamp
	- <ftp://ftp.registro.br/pub/gts/gts26/01-flows-unicamp.pdf>
	- <https://youtu.be/ckEX7vUFOzk>

# **Obrigado**

## www.cert.br

![](_page_19_Picture_2.jpeg)

![](_page_19_Picture_4.jpeg)

**10 de junho de 2019**

![](_page_19_Picture_6.jpeg)